## How to get the camera's version information (All models)

Please log on camera via IE, follow to the below pic to the version interface, then snapshot and send us the version information details.

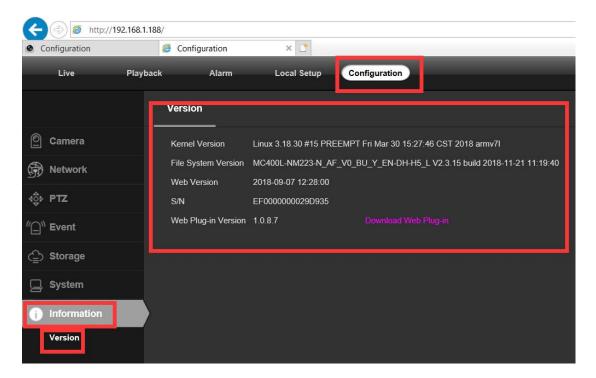